4957A-08

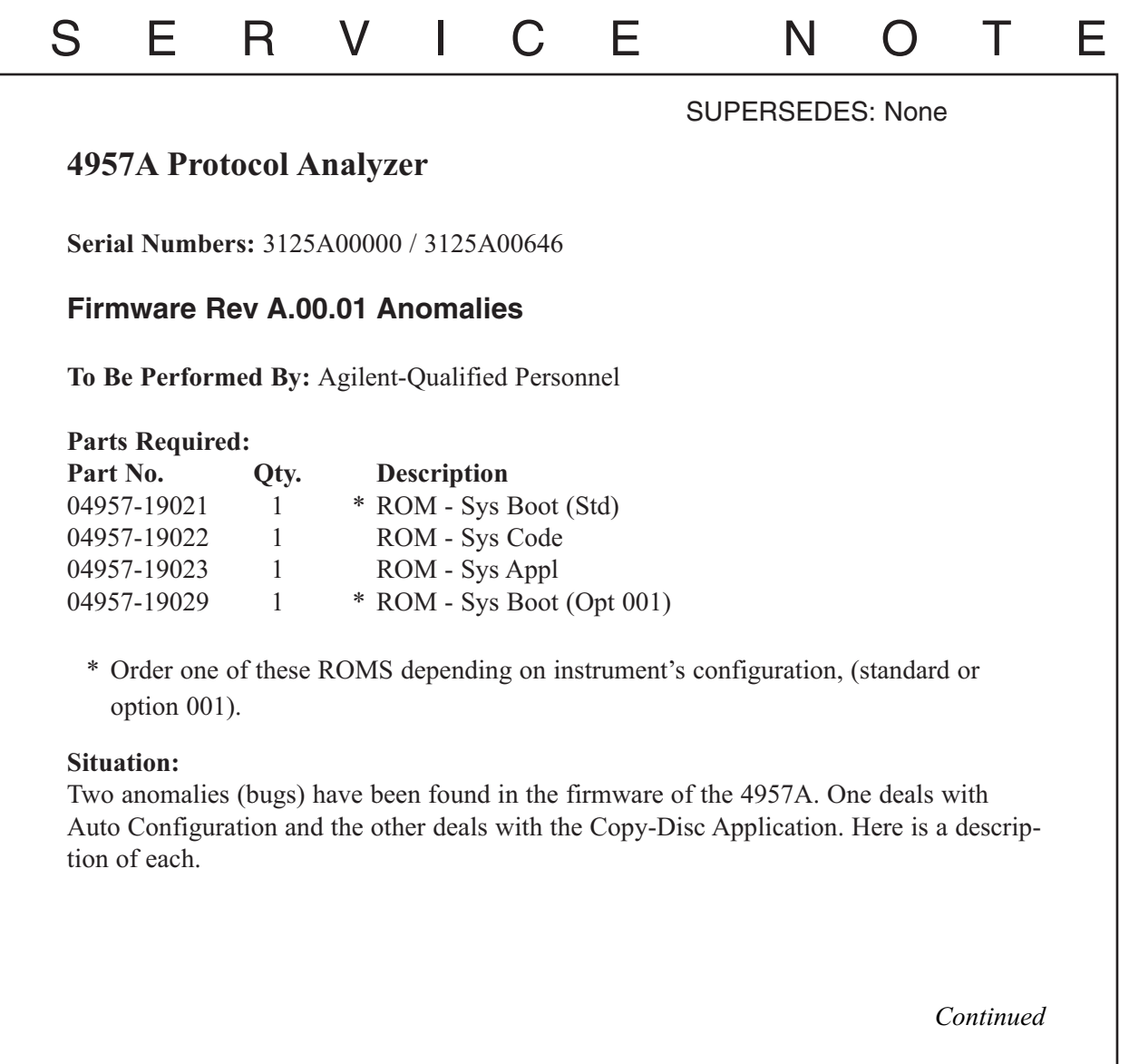

DATE: 22 November 1991

## ADMINISTRATIVE INFORMATION

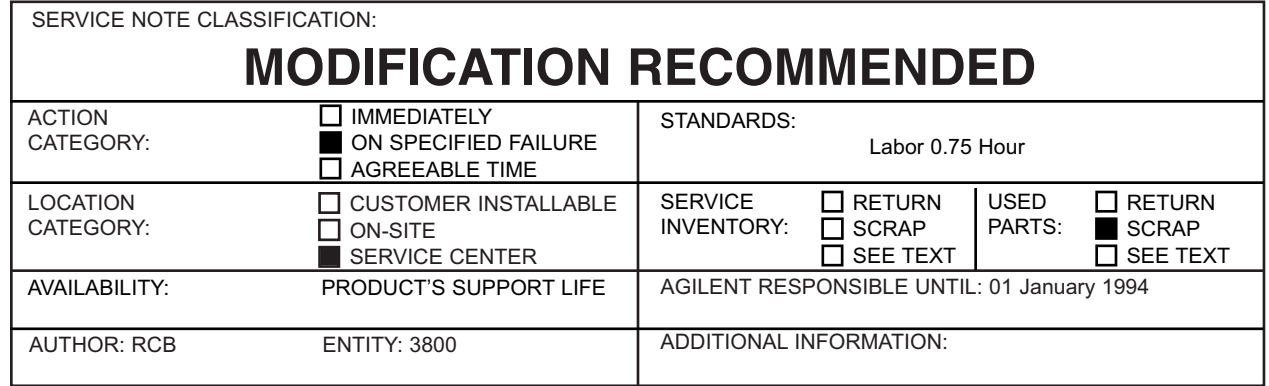

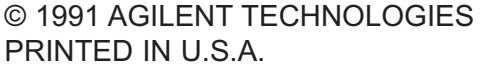

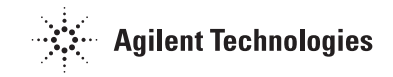

- 1. When Auto-Configure is used on a network that is a BOP protocol, the data is DCE and the clock source from the DCE, the 4957A will either not synchronize on the data or the 4957A will take an excessive amount of time to setup. One case is a setup for HDLC, ASCII8, 1200 bps, DTE clock  $=$  DCE, and Mode  $=$  Sync.
- 2. The Copy Disc Utility will not work properly when trying to copy older software applications, like the older IBM and X.25 protocol solutions. The copy application will perform like it copied the software properly, but when you try and load the copied disc there will be no information or data to load.

## **Solution/Action:**

If a complaint is received that matches one of the above descriptions, perform the ROM change. In Figure 1, locate the three system ROMS in the center of the board. Remove the three ROMS from their sockets, noting the orientation of the ROM in the socket and place the new ROMS in the sockets in the following matter:

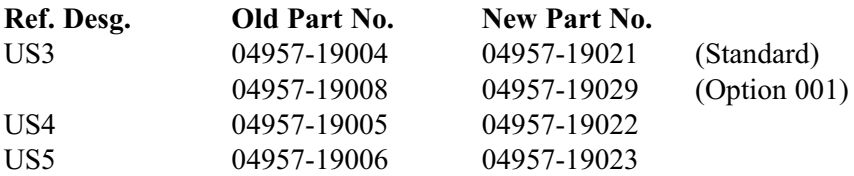

After reassembling the instrument, run the Self Test loop 5 to 10 times to verify proper operations.

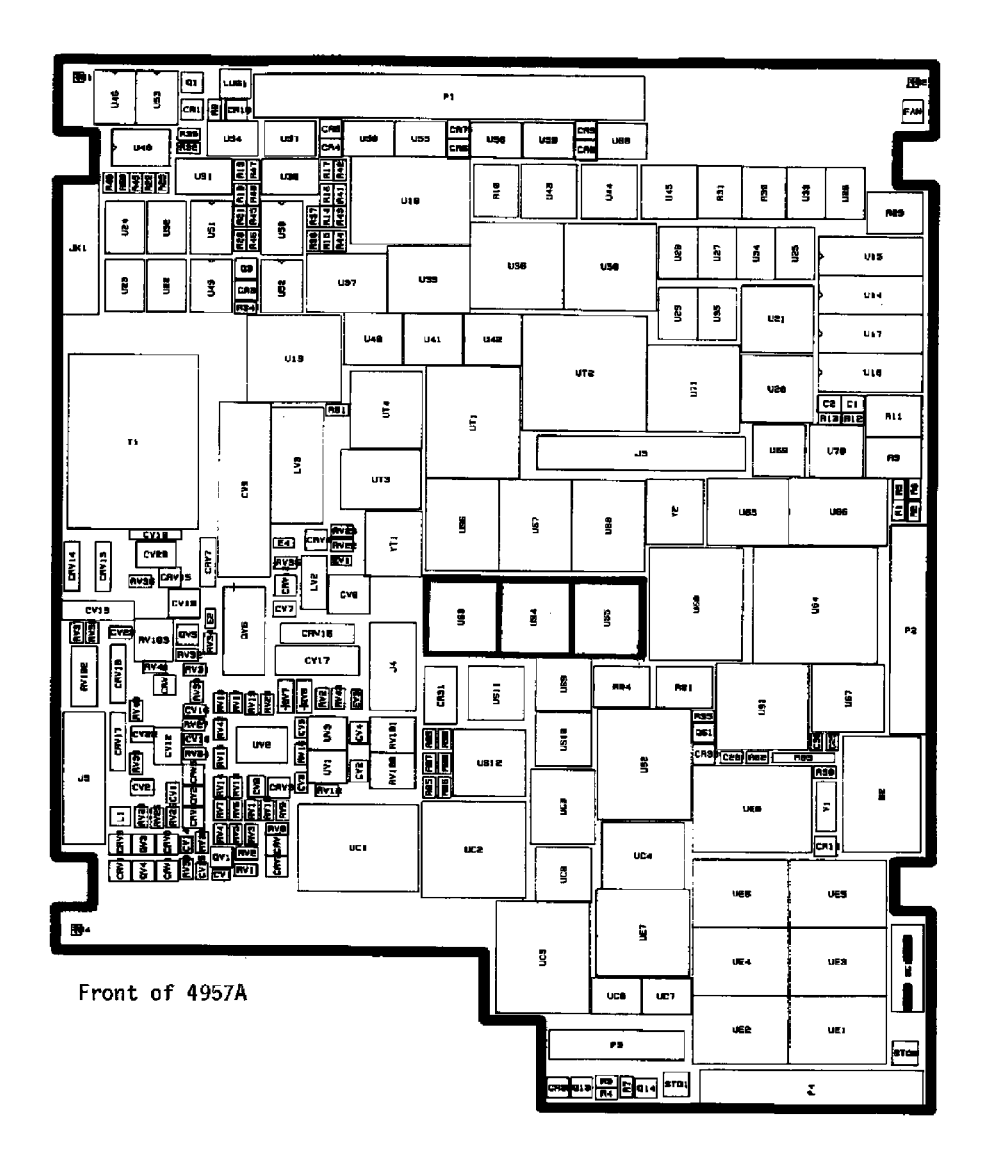